## **REQUEST FOR NEW UFIT CUSTOMER BILLING NUMBER**

## **Please complete the fields below, save, and forward the form to [It-bc-ufitbill@mail.ufl.edu.](mailto:It-bc-ufitbill@mail.ufl.edu)**

A UFIT customer number is a billing number created for a specified UFIT service type to assist customers with tracking financial information either by a unique customer name, or by a specific chartfield. It will be an 8-digit number with the suffix -T (Telecom), -C (Computing), -R (Research Computing), -A (Academic Technology), -E (Enterprise Services), or -W (Wall-Plate or Networking Services).

- When a future service request is placed for a work order or service purchase relating to this account, the UFIT Customer *number XXXXXXXX-X is required for billing purposes.*
- **The customer number is different from, and totally independent of your UF PeopleSoft Department ID.**
- Once the number is created, you will receive an email with the assigned number and instructions for submitting a myUF **Marketplace PO to provide chartfields for payment, reviewing invoices, reconciling, etc.**
- Anyone listed as a fiscal contact on the account will receive monthly billing notification reminders via email, and is granted access to review the invoices in the billing portal.
- We do not mail paper or email digital copies of the invoice.

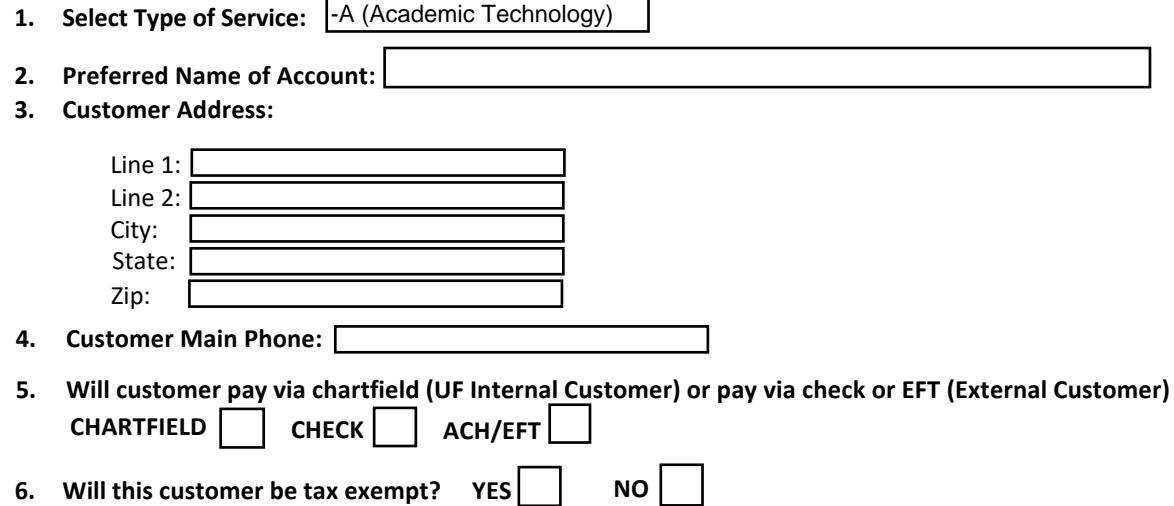

*If yes and NOT a UF internal department, please forward a copy of your tax-exempt certificate.*

**7. Please list at least two fiscal billing contacts who should receive the monthly billing notification reminder, if two are available. These individuals will be contacted in the event of a budget error or other billing issue, so the names chosen typically should be responsible for reviewing/paying invoices and/or reconciling.**

**Fiscal Contact #1**

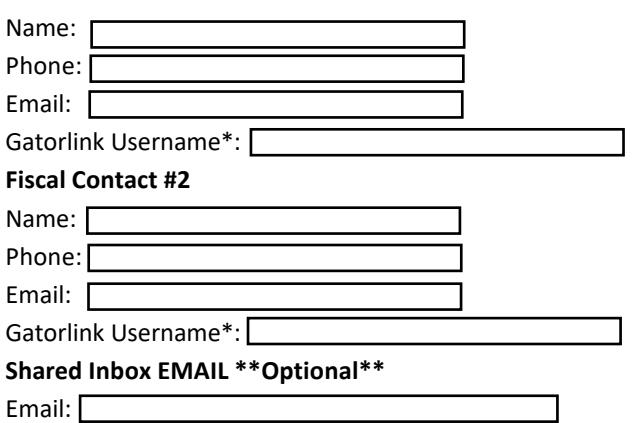

\* If your organization or department does not use Gatorlink, please enter your date of birth. We will contact you withinstructions on how to complete a request for a Gatorlink Username.

**Please visit the UFIT Business Center's Auxiliary Customers' webpage for other billing related information:** <https://business.it.ufl.edu/auxiliary-customers/>